Dr. Falko Bause, Dipl.-Math. Dipl.-Inf. Ingo Schulz Sommersemester 2011

# Modellgestützte Analyse und Optimierung Übungsblatt 1

Ausgabe: 7. April, Abgabe: keine (Präsenzblatt)

## Aufgabe 1.1

Cellier [Continuous System Modelling, Springer, 1991] definiert den Begriff System im Allgemeinen wie folgt:

"Ein System ist das, was als System erkannt wird."

Wie verhält sich der Begriff des Modells zu dieser Definition?

#### Aufgabe 1.2

In einer Fabrik werden Rohbauteile von einer Maschine der Reihe nach bearbeitet. Falls ein zu bearbeitendes Bauteil die Maschine besetzt vorfindet wird es in einer FCFS-Warteschlange zwischengelagert bis die Maschine frei ist und das Bauteil bearbeitet werden kann. Messungen haben die in folgender Tabelle dargestellten Ankunftszeiten, Zwischenankunftszeiten und Bedienzeiten von einzelnen Bauteilen ergeben:

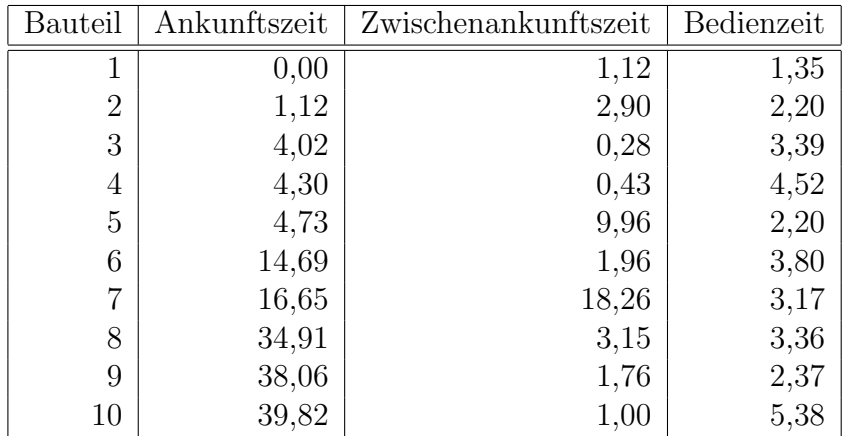

a) Führen Sie eine Handsimulation für dieses einfache Warteschlangensystem durch (in Tabellenform wie in der Vorlesung). Starten Sie zum Zeitpunkt  $t = 0$  mit einer leeren Warteschlange. Stoppen Sie die Simulation zum Zeitpunkt  $t = 20$ .

Uberlegen sie, welche Ereignisse betrachtet werden müssen. Stellen Sie die komplette Ereignisliste zu Beginn der Simulation und jeweils nach Eintritt eines Ereignisses dar. Uberlegen Sie sich, welche Werte sie mitprotokollieren müssen, um die Leistungsgrößen in Aufgabenteil c) zu bestimmen.

- b) Sei  $Q(t)$  die Anzahl Bauteile in der Warteschlange zum Zeitpunkt t. Sei  $B(t)$  ein boolescher Wert, der angibt, ob die Maschine zum Zeitpunkt t ausgelastet ist oder nicht, d.h.  $B(t) = 1$ falls die Maschine arbeitet, sonst 0. Stellen Sie jeweils in einem Graphen den Verlauf von  $Q(t)$  und  $B(t)$  für  $0 \le t \le 20$  dar.
- c) Bestimmen sie folgende Leistungsgrößen am Ende der Simulation, indem Sie entsprechende (akkumulierte) Statistiken w¨ahrend der Simulation mitprotokollieren:
	- Gesamtzahl der Bauteile die bearbeitet wurden
	- Durchschnittliche Wartezeit eines Bauteils in der Warteschlange
	- Maximale Wartezeit eines Bauteils in der Warteschlange
	- Durchschnittliche Gesamtzeit eines Bauteils im System
	- Maximale Gesamtzeit eines Bauteils im System
- d) Sei S(t) die Anzahl Bauteile im System (d.h. in der Warteschlange und in Bearbeitung) zum Zeitpunkt t. Wie kann die mittlere Anzahl an Bauteilen im System aus obigen Leistungsgrößen bestimmt werden?

### Aufgabe 1.3 WATOR

In den Folien zur Vorlesung wurde das WATOR Beispiel gezeigt. Dieses Beispiel steht unter <http://www.leinweb.com/snackbar/wator/> online zur Verfügung.

- a) Starten Sie das Beispiel mit den Standardwerten, die auf der Webseite vorgegeben sind. Interpretieren Sie die Kurven!
- b) Betrachten Sie eine Simulation, welche mit 0 Fischen und einem Hai startet. Die anderen Parameter bleiben unverändert. Experimentieren Sie mit dem "starve" Parameter.<br>Versuchen Sie sinen Greupwert für dieser Persuchten zu sweitteln als welchen die Usi Versuchen Sie einen Grenzwert fur diesen Parameter zu ermitteln, ab welchem die Hai ¨ Population nicht ausstirbt. Was stellen Sie fest?
- c) Nehmen Sie wieder die Standardwerte und stellen Sie den "Size" Parameter auf 486 und etallen Sie der Finale Einzeln (Sie der Union der Philadelphia der Union der Philadelphia der Union der Philadelphia der Union der Phi stellen Sie die Anzahl der Fische auf 270 und die der Haie auf 30. Was erwarten Sie? Lassen Sie die Simulation 30 Sekunden laufen. Wiederholen Sie diese Simulation 5 mal. Was fällt auf?

#### Informationen zur Übungsdurch führung:

Übungsgruppenleiter: Ingo Schulz, R. 439 (GB V), Mail: ingo.schulz(at)udo.edu, Tel.: 2648, Sprechstunde n. V.

Ubungstermine und Orte: Mi. 12:15-14:00, 14:15-16:00 (jeweils R.420, GB V)

Erster Übungstermin: Mi.,  $13.04.2011$ 

Die Anmeldung zu den Übungsgruppen erfolgt im [LSF.](https://www.lsf.uni-dortmund.de/qisserver/rds?state=verpublish&status=init&vmfile=no&publishid=97458&moduleCall=webInfo&publishConfFile=webInfo&publishSubDir=veranstaltung)

Die Verteilung der Übungsblätter erfolgt jeweils montags online unter:

[http://ls4-www.cs.tu-dortmund.de/cms/de/lehre/2011\\_ss/uebung\\_mao/index.html](http://ls4-www.cs.tu-dortmund.de/cms/de/lehre/2011_ss/uebung_mao/index.html)

Die bearbeiteten Aufgaben können bis zum folgenden Montag 12:00 Uhr im Pavillon 6 in den Briefkasten Nr. 6 eingeworfen bzw. wenn gefordert per Email verschickt werden. Die Besprechung der Ubungsaufgaben erfolgt jeweils am folgenden Mittwoch. ¨

Zum Erlangen eines Übungsscheins ist eine aktive Teilnahme an den Übungen notwendig, d. h. die gelösten Aufgaben müssen präsentiert werden. Des Weiteren müssen mindestens 60% der Gesamtpunktzahl erreicht werden. Ab dem zweiten Ubungsblatt enthält jedes Ubungsblatt 12 Punkte.

Im späteren Teil der Übung werden Simulationen mit dem Programm Arena durchgeführt. Zu diesem Zweck stehen Rechner zur Verfügung zu welchem Sie sich mit Ihrem Fakultätspool-Account (marvin-Account) anmelden können. Genauere Informationen dazu finden Sie auf der Übungswebseite. Zusätzlich bieten wir eine Studentenversion der Software, die sie auf ihren Rechnern (Windows 2000/XP vorausgesetzt) installieren können. Weitere Informationen dazu finden sie zeitnah auf den Übungsseiten. Stellen Sie frühzeitig sicher, dass Sie Zugriff auf die Software haben, da Sie sonst ggf. Übungsaufgaben nicht bearbeiten können.

[Vorlesung: http://ls4-www.cs.tu-dortmund.de/cms/de/lehre/2011](http://ls4-www.cs.tu-dortmund.de/cms/de/lehre/2011_ss/mao/index.html) ss/mao/index.html [Ubung: http://ls4-www.cs.tu-dortmund.de/cms/de/lehre/2011](http://ls4-www.cs.tu-dortmund.de/cms/de/lehre/2011_ss/uebung_mao/index.html)\_ss/uebung\_mao/index.html